### МІНІСТЕРСТВО ОСВІТИ І НАУКИ УКРАЇНИ

### ХАРКІВСЬКА НАЦІОНАЛЬНА АКАДЕМІЯ МІСЬКОГО ГОСПОДАРСТВА

**Пруненко Д.О., Соколова Н.А.** 

# *МЕТОДИЧНІ ВКАЗІВКИ*

до виконання розрахунково-графічних робіт і контрольних робіт

з дисципліни

«МІСЬКИЙ ПІ*РАНС*ПОРПІ І ДОРОГИ»

(для студентів усіх форм навчання напрямку підготовки 6.030601 (0502) «Менеджмент»)

**Харків ХНАМГ 2009** 

Методичні вказівки до виконання розрахунково-графічних і контрольних робіт з дисципліни «Міський транспорт і дороги» (для студентів усіх форм навчання напрямку підготовки 6.030601 (0502) «Менеджмент») / Харк. нац. акад. міськ. госп-ва; уклад.: Д. О. Пруненко, Н. А. Соколова. – Х.: ХНАМГ, 2009.– 34 с.

Укладачі: Д. О. Пруненко, Н. А. Соколова

Рецензент: проф. Ю. О. Давідіч

Рекомендовано кафедрою транспортних систем і логістики, протокол № 5 від 25.09.2009 р.

#### **ЗАГАЛЬНІ ПОЛОЖЕННЯ**

Зростання сучасних міст характеризується збільшенням кількості населення, розширенням території, віддаленням місць проживання від роботи, що збільшує дальність поїздок міського населення і обсяг роботи міського транспорту. Таким чином, транспортна проблема великих міст є гострою і потребує радикального вирішення. Використання сучасних методів розрахунку дозволяє визначити кількість поїздок мешканців міста і спроектувати оптимальну маршрутну систему, що задовольнить вимоги пасажирів. У зв'язку з цим ставиться завдання підготовки спеціалістів, здатних розробляти й використовувати методи транспортних розрахунків, організовувати маршрути, визначати кількість рухомих одиниць на маршруті та ін.

Мета виконання цих практичних робіт – вивчити методи зонування території міста, взаємних кореспонденцій, методику проектування транспортної мережі, маршрутної системи й розрахунок її характеристик.

#### **Практичне заняття 1**

## **ВИЗНАЧЕННЯ ПИТОМОЇ ВАГИ РІЗНИХ ВИДІВ ТРАНСПОРТУ В ЗАГАЛЬНІЙ РОБОТІ ПЕРЕВЕЗЕННЯ ВАНТАЖІВ І ПАСАЖИРІВ**

**Мета** — перевірити ступінь засвоєння студентами питань, які розглядаються у лекційному курсі з даної теми.

**Завдання.** Визначити питому вагу у відсотках транспорту загального використання у транспортній системі країни протягом запропонованого періоду часу.

Варіанти вихідних даних для вирішення завдання подані в табл. 1.1. Варіант відповідає номеру студента в списку групи.

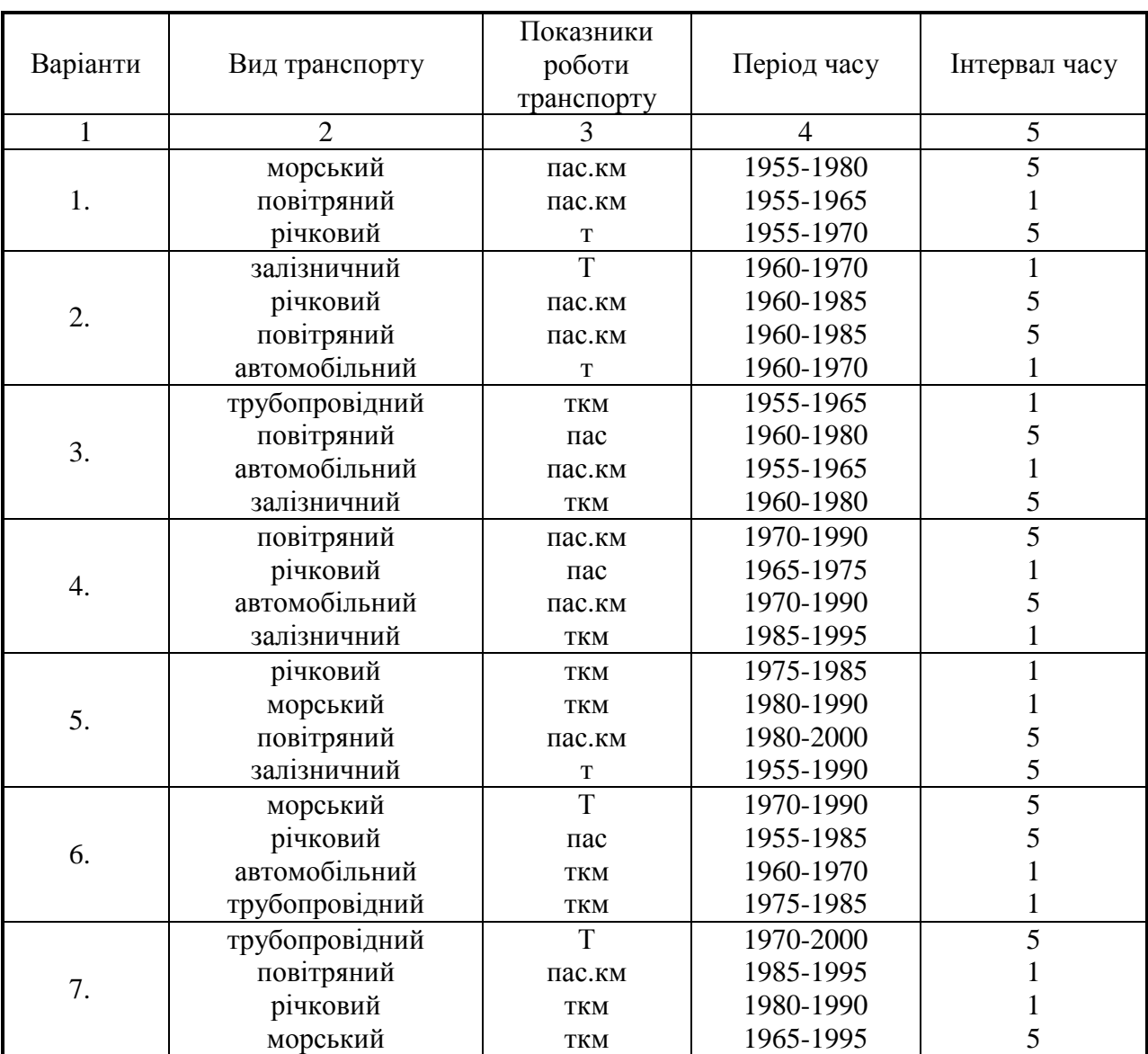

Таблиця 1.1 –Варіанти вихідних даних

Продовження табл. 1.1

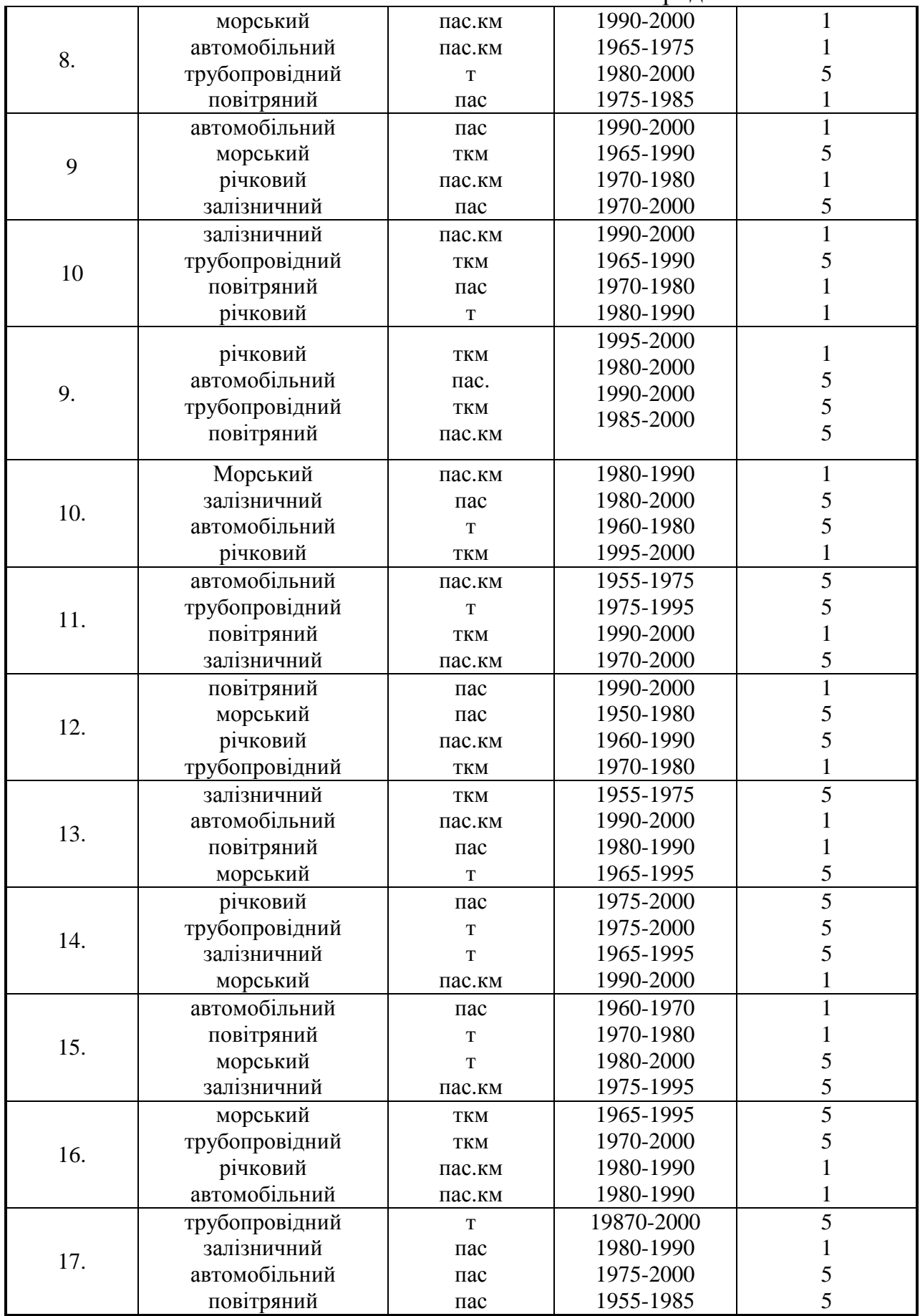

Продовження табл. 1.1

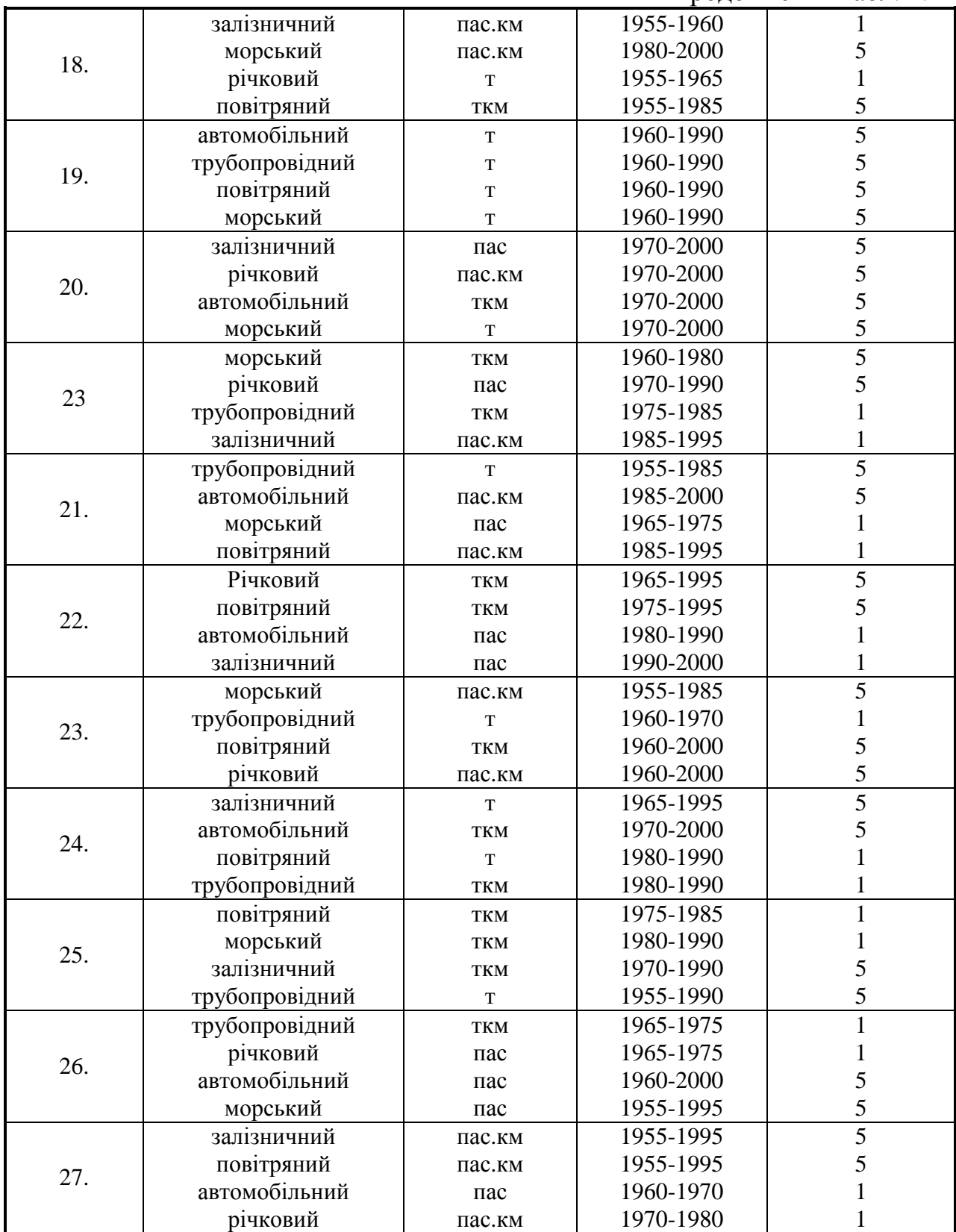

## Вихідні дані для вирішення завдання брати з табл. 1.2.-1.5.

### Таблиця 1.2 –Обсяги перевезень вантажів різними видами транспорту, млн.т

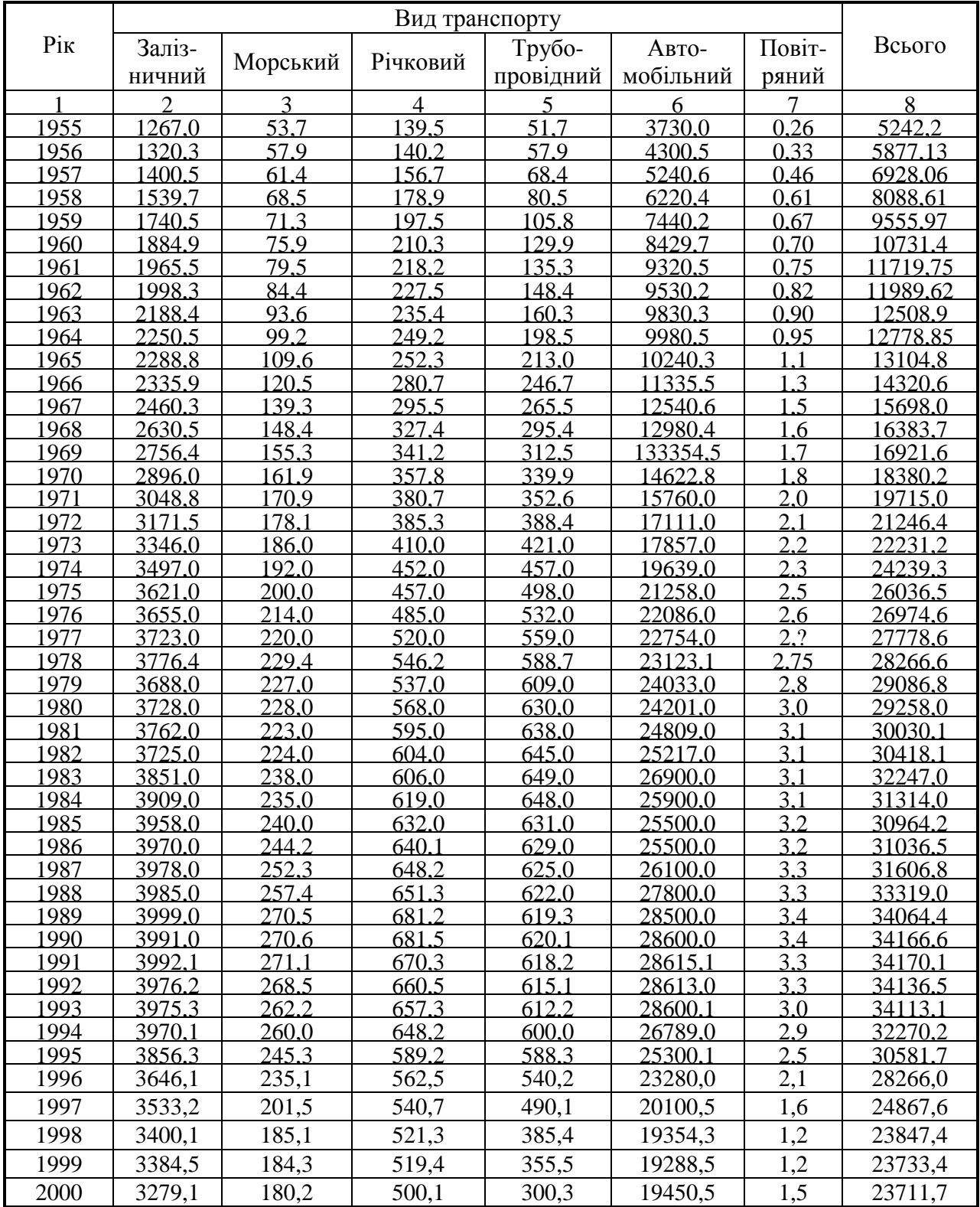

|              | Вид транспорту |          |                |            |                   |                |         |  |
|--------------|----------------|----------|----------------|------------|-------------------|----------------|---------|--|
| Pik          | Залізнич       |          |                | Трубопрові | Авто-             | Повітрян       | Всього  |  |
|              | ний            | Морський | Річковий       | дний       | мобільний         | ий             |         |  |
| $\mathbf{1}$ | $\overline{2}$ | 3        | $\overline{4}$ | 5          | 6                 | $\overline{7}$ | 8       |  |
| 1955         | 970,9          | 68,9     | 67,7           | 14,7       | 42,5              | 0,25           | 1165,0  |  |
| 1956         | 990,4          | 70,5     | 72,3           | 16,2       | $\overline{50,1}$ | 0,29           | 1199,79 |  |
| 1957         | 1180,5         | 89,4     | 85,4           | 24,1       | 63,4              | 0,37           | 1443,17 |  |
| 1958         | 1230,7         | 100,5    | 90,5           | 31,5       | 75,4              | 0,40           | 1529,0  |  |
| 1959         | 1360,0         | 123,4    | 93,4           | 40,9       | 89,7              | 0,49           | 1707,89 |  |
| 1960         | 1504,3         | 131,5    | 99,6           | 51,2       | 98,5              | 0,56           | 1885,7  |  |
| 1961         | 1613,2         | 190,8    | 109,4          | 78,4       | 111,4             | 0,7            | 2103,9  |  |
| 1962         | 1704,8         | 220,5    | 115,5          | 98,5       | 120,5             | 0,85           | 2260,65 |  |
| 1963         | 1822,4         | 290,4    | 123,7          | 121,7      | 130,5             | 0,90           | 2489,60 |  |
| 1964         | 1899,7         | 320,3    | 129,1          | 132,5      | 136,7             | 1,25           | 2619,55 |  |
| 1965         | 1950,2         | 388,8    | 133,9          | 146,7      | 143,1             | 1,34           | 2764,0  |  |
| 1966         | 1999,0         | 433,7    | 144,4          | 169,3      | 156,6             | 1,45           | 2895,45 |  |
| 1967         | 2137,0         | 497,5    | 151,6          | 175,2      | 178,8             | 1,56           | 3141,66 |  |
| 1968         | 2240,5         | 550,4    | 159,5          | 230,1      | 185,9             | 1,69           | 3368,09 |  |
| 1969         | 2390,4         | 610,1    | 168,3          | 250,4      | 199,4             | 1,79           | 3620,39 |  |
| 1970         | 2494,7         | 656,1    | 174,0          | 281,7      | 220,8             | 1,88           | 3829,2  |  |
| 1971         | 2637,3         | 696,0    | 328,5          | 328,5      | 236,0             | 1,98           | 4085,5  |  |
| 1972         | 2760,8         | 698,2    | 180,2          | 375,8      | 261,8             | 2,19           | 4279,0  |  |
| 1973         | 2958,3         | 744,6    | 189,4          | 439,4      | 282,5             | 2,37           | 4616,6  |  |
| 1974         | 3097,0         | 772,0    | 121,3          | 533,4      | 283,8             | 2,48           | 4925,0  |  |
| 1975         | 3236,5         | 730,0    | 221,6          | 665,8      | 338,0             | 2,59           | 5194,0  |  |
| 1976         | 3295,1         | 758,9    | 222,8          | 794,6      | 360,0             | 2,71           | 5434,1  |  |
| 1977         | 3331,4         | 769,4    | 230,7          | 922,4      | 380,0             | 2,8            | 5636,7  |  |
| 1978         | 3429,4         | 827,6    | 243,7          | 1049,0     | 396,0             | 2,86           | 5948,7  |  |
| 1979         | 3350,0         | 842,3    | 232,8          | 1140,7     | 418,0             | 2,91           | 5989,7  |  |
| 1980         | 3435,0         | 835,0    | 244,7          | 1216,0     | 431,0             | 3,09           | 6164,79 |  |
| 1981         | 3503,2         | 846,0    | 255,4          | 1263,2     | 454,0             | 3,08           | 6325,0  |  |
| 1982         | 3464,4         | 827,9    | 262,5          | 1306,8     | 464,0             | 3,03           | 7100,0  |  |
| 1983         | 3600,0         | 888,0    | 273,0          | 1353,1     | 490,0             | 3,18           | 7470,7  |  |
| 1984         | 3638,9         | 932,4    | 264,6          | 1370,3     | 477,0             | 3,28           | 7683,8  |  |
| 1985         | 3718,8         | 904,4    | 261,6          | 1312,6     | 477,3             | 3,35           | 7808,0  |  |
| 1986         | 3820,1         | 902,2    | 260,4          | 1300,0     | 482,5             | 3,37           | 6768,57 |  |
| 1987         | 3911,2         | 905,1    | 258,2          | 1280,0     | 490,1             | 3,39           | 6847,99 |  |
| 1988         | 3920,3         | 905,2    | 259,3          | 1275,0     | 494,2             | 3,41           | 6857,41 |  |
| 1989         | 4011,0         | 906,7    | 259,4          | 1260,0     | 510,5             | 3,41           | 6951,01 |  |
| 1990         | 4670,0         | 907,3    | 259,5          | 1250,0     | 515,7             | 3,40           | 7605,9  |  |
| 1991         | 4671,0         | 907,5    | 259,5          | 1255,1     | 515,8             | 3,39           | 7612,29 |  |
| 1992         | 4630,0         | 900,0    | 257,0          | 1231,3     | 514,1             | 3,37           | 7535,77 |  |
| 1993         | 4590,0         | 866,0    | 215,3          | 1190,1     | 491,3             | 3,30           | 7356,0  |  |
| 1994         | 4570,3         | 845,1    | 209,7          | 1186,6     | 474,6             | 2,29           | 7288,59 |  |
| 1995         | 4499,1         | 831,7    | 199,9          | 1070,3     | 440,7             | 2,19           | 7043,89 |  |
| 1996         | 4330,7         | 780,1    | 169,5          | 995,1      | 399,4             | 1,99           | 6676,76 |  |
| 1997         | 4273,5         | 689,3    | 147,8          | 944,4      | 318,1             | 1,5            | 6374,6  |  |
| 1998         | 4183,4         | 630,5    | 140,3          | 900,3      | 315,2             | 1,4            | 6171,3  |  |
| 1999         | 4000,6         | 625,2    | 135,1          | 8560,7     | 319,3             | 1,4            | 5932,3  |  |
| 2000         | 3986,5         | 600,1    | 128,4          | 844,9      | 320,5             | 1,5            | 5881,9  |  |

Таблиця 1.3 – Вантажообіг різних видів транспорту, мр/км

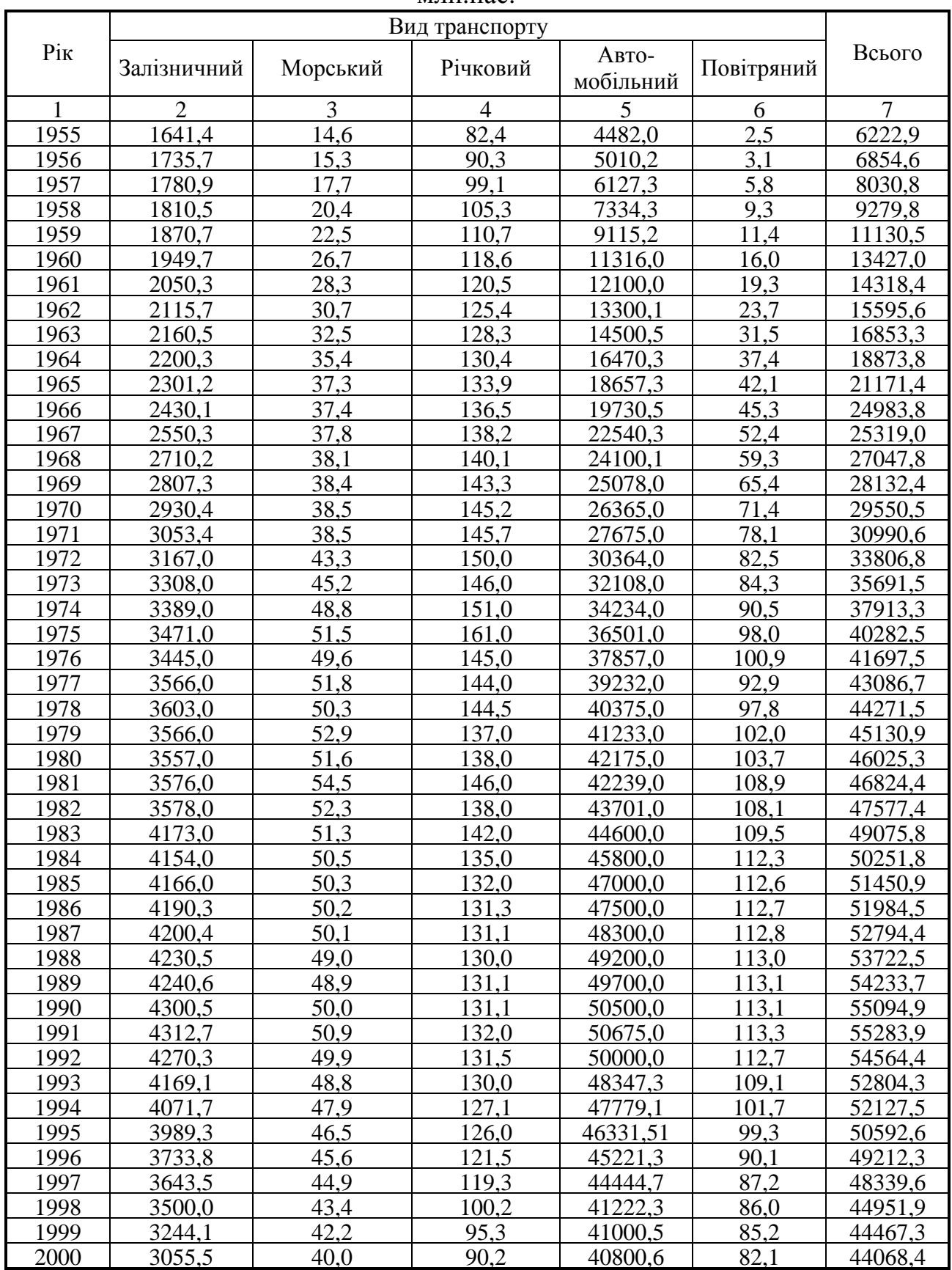

### Таблиця 1.4 *–* Обсяги перевезень пасажирів різними видами транспорту, млн.пас.

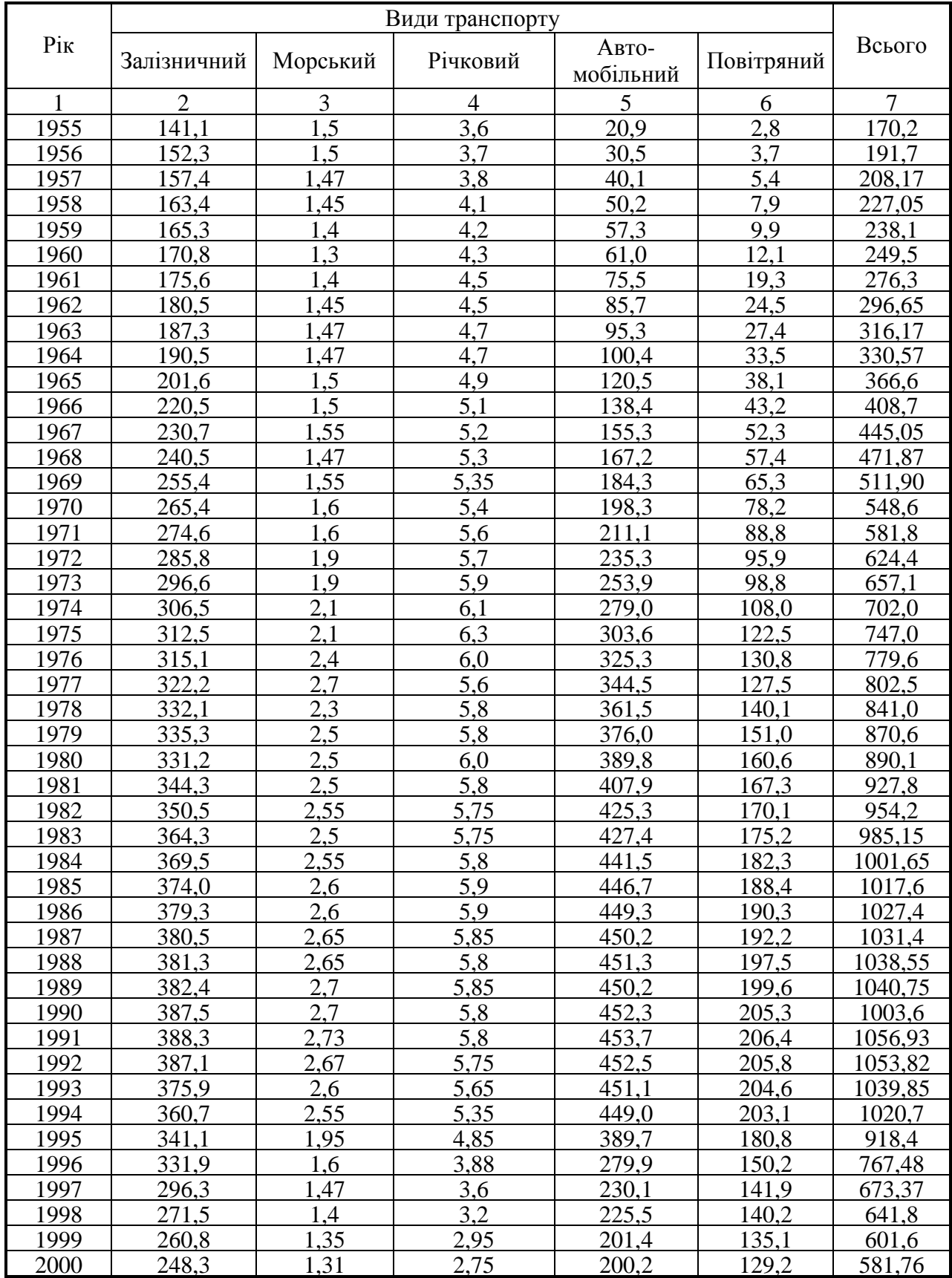

## Таблиця 1.5 – Пасажирообіг різних видів транспорту, млрд.пас.км

### **Практичне заняття 2. ЗОНУВАННЯ ТЕРИТОРІЇ МІСТА НА ТРАНСПОРТНІ РАЙОНИ**

**Мета завдання**: вивчити послідовність розподілу території міста на транспортні райони (ТР) і знаходження центрів ТР.

**Вихідні дані:** карта міста з нанесеною на неї транспортною мережею.

#### Вказівки до виконання завдання

1. На карті міста здійснити формування транспортних районів. Транспортний район – це саморегулюча територія міста, утворена навколо транспортної мережі, жителі якої здійснюють внутрішньорайонні пересування, не перетинаючи границь району, а міжрайонні здійснюють між центрами транспортних районів.

Територію міста розбивають на транспортні райони, використовуючи такі принципи:

– площа транспортних районів повинна знаходитись у межах 350-500 га  $(3,5-5,0 \text{ km}^2);$ 

– межі транспортних районів намічають за природними межами (смуги відводу залізниць, річки, яри, межа міста та ін.). Якщо природних меж недостатньо, проводять уявні, але так, щоб лінії транспорту були осями симетрії транспортних районів;

– границя транспортного району не повинна проходити по транспортній мережі.

2. Визначити функціональну характеристику транспортного району в результаті аналізу карти міста. Транспортні райони за функціональною характеристикою можуть бути:

– житлові – призначені для житлової забудови;

– промислові – на території ТР розташовані виключно промислові підприємства;

11

– змішані – на території ТР розташовані і промислові підприємства, і житлова забудова.

3. Визначити центр транспортного району

Центр промислового району знаходиться в точці транспортної мережі біля прохідних підприємств. Якщо останніх декілька, знаходять один рівноважний центр. За центр житлового району приймають центр тяжіння плоскої фігури. Для змішаних районів визначають центр житлової зони й центр промислової, тому що вони виконують різні функції. Центри транспортних районів зміщують у найближчий вузол мережі або на найближчу транспортну мережу.

4. На карту міста нанести межі й центри сформованих ТР.

### **Практичне заняття 3. АНАЛІЗ ТРАНСПОРТНИХ ЗВ'ЯЗКІВ**

**Мета завдання**: провести аналіз транспортних зв'язків.

**Вихідні дані:** карта міста з нанесеною на неї транспортною мережею, транспортними районами і центрами ТР.

#### Вказівки до виконання завдання

1. Визначити види транспорту, які здійснюють зв'язок між транспортними районами. Відзначити наявність чи відсутність безпересадочних транспортних зв'язків.

2. Нанести граф транспортної мережі й центри ТР на лист.

12

## **Практичне заняття 4. ВИЗНАЧЕННЯ СОЦІАЛЬНОЇ СТРУКТУРИ І ЄМНОСТІ ТРАНСПОРТНИХ РАЙОНІВ.**

**Мета завдання**: вивчити технологію визначення ємності транспортних районів і ознайомитися з типовою соціальною структурою району (міста).

**Вихідні дані:** карта міста з нанесеною на неї транспортною мережею і транспортними районами.

Вказівки до виконання завдання

1. Для кожного студента задати 3-5 ТР, використовуючи матеріали студентів з проектування ТР на плані міста.

2. Згідно з варіантом вибрати з табл. 3.1 значення щільності населення. Таблиця 4.1 – Значення щільності населення транспортних районів

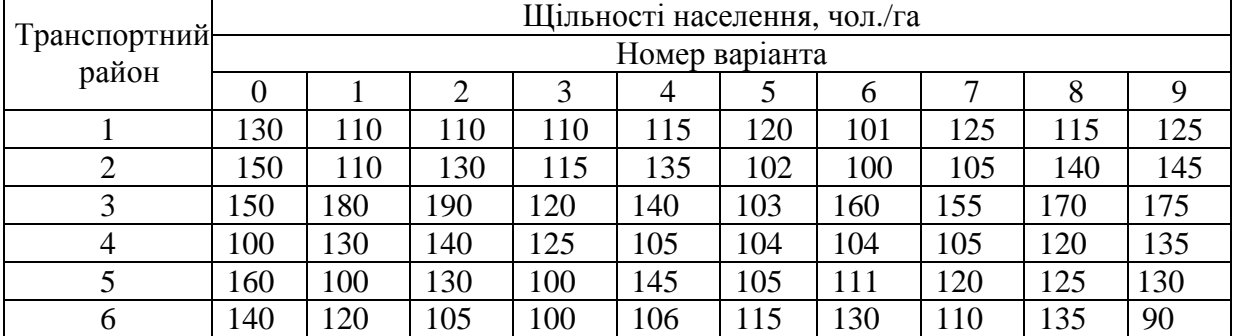

Визначити чисельність населення сформованих транспортних районів за формулою

$$
N_{p_i} = \delta_i \cdot F_{\kappa_i},\tag{4.1}
$$

де *N<sup>i</sup>* – кількість населення і-го транспортного району, чол.;

 $\delta_i$  – щільності населення і-го транспортного району, чол./га;

 $F_{\kappa i}$  – житлова площа i-го транспортного району, га.

Житлова площа транспортного району визначається за формулою

$$
F_{\kappa_i} = F_{T P_i} - F_i^*,\tag{4.2}
$$

де *ТР<sup>і</sup> F* – площа і-го транспортного району, га;

 $F_i^*$  – площа і-го транспортного району, не освоєна мешканцями, га.

3. Згідно з типовою соціальною структурою району (міста) (табл. 4.2) визначити чисельність соціальних груп, які проживають в кожному районі:

$$
N_{cr} = N_P \cdot K_{cr},\tag{4.3}
$$

де *NСГ* – чисельність населення певної соціальної групи, чол.;

 $K_{\text{C}T}$  — коефіцієнт пропорційності для певної соціальної групи, значення беруть з табл. 3.2.

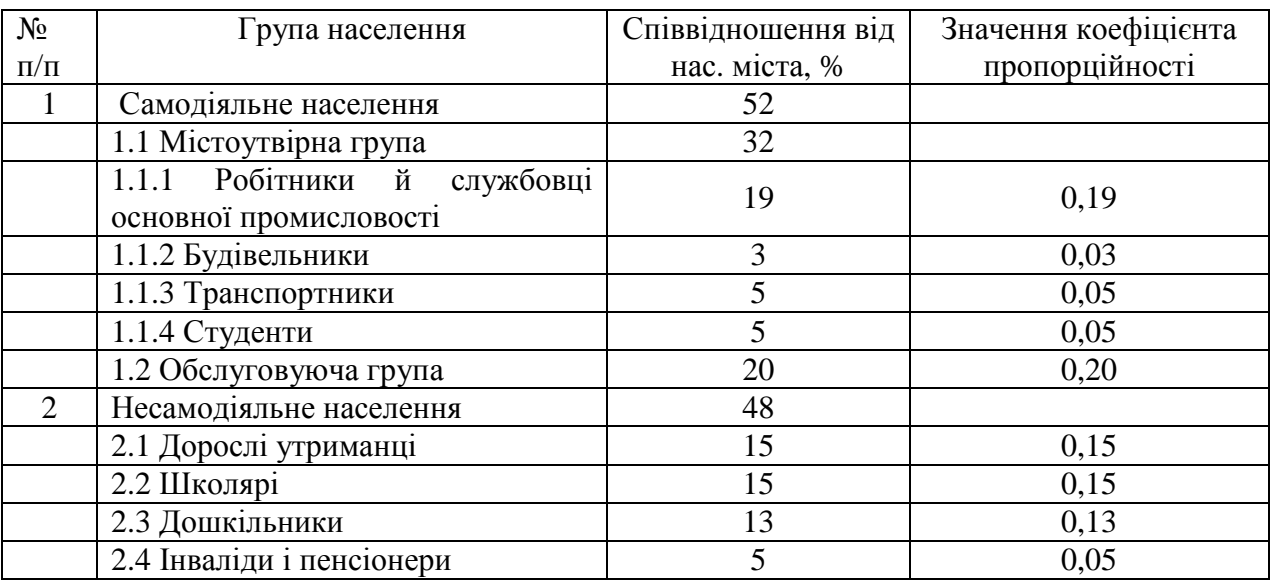

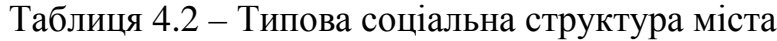

## **Практичне заняття 5. РОЗРАХУНОК МАТРИЦІ ТРУДОВИХ КОРЕСПОНДЕНЦІЙ ГРАВІТАЦІЙНИМ МЕТОДОМ.**

**Мета завдання**: вивчити технологію визначення матриці трудових кореспонденцій гравітаційним методом.

**Вихідні дані:** граф транспортної мережі (топологічна схема); селітебна ємність транспортних районів; житлова площа транспортних районів

Вказівки до виконання завдання

1. Визначити селітебну ємність транспортних районів для трудових пересувань. Трудові пересування здійснює тільки самодіяльне населення.

2. Визначити трудову ємність транспортних районів. Для «замкнутих» міст виконують наступну умову: сума всіх трудових відправлень дорівнює сумі прибуттів, тобто кількість тих, що працюють, дорівнює кількості місць прикладення праці.

$$
\sum_{i=1}^{n} H_i = \sum_{j=1}^{n} H_j . \tag{5.1}
$$

Трудова ємність транспортних районів міста задається за допомогою відповідних коефіцієнтів і визначається за формулою

$$
H_j = \sum_{i=1}^n H_i \cdot k_j,\tag{5.2}
$$

де  $k_j$  – коефіцієнт для розрахунку трудової ємності транспортних районів міста,  $k_1 = 0, 1$ ;  $k_2 = 0, 25$ ;  $k_3 = 0, 35$ ;  $k_4 = 0, 2$ ;  $k_5 = 0, 1$ .

3. Розрахунок трудових кореспонденцій

3.1 Для розрахунку трудових кореспонденцій використовуємо гравітаційну модель «по прибуттю»:

$$
H_{ij} = H_j \frac{H_i d_{ij} k_i}{\sum_{i=1}^n H_i d_{ij} k_i},
$$
\n(5.3)

де  $H_{ij}$  – кореспонденції між і-м і j-м транспортними районами, чол.;

Н<sub>і</sub> – трудова ємність j-го транспортного району прибуття, чол.;

Н<sub>і</sub> – селітебна ємність і-го транспортного району відправлення для трудових пересувань, чол.;

d<sub>ii</sub> – складність сполучення;

 $k_i$  – коефіцієнт балансування кореспонденцій;

n – кількість транспортних районів.

3.2. Визначити складність сполучення. Складність сполучення в найпростішому випадку можна розглядати як функцію дальності пересування:

$$
d_{ij} = \frac{1}{l_{ij}},\tag{5.4}
$$

де lij – довжина найкоротшого пересування між і-м і j-м транспортними районами по транспортній мережі, км.

Довжину внутрішньорайонних пересувань визначають за формулою

$$
l_{ii} = 0.7\sqrt{F_{\text{Xi}}},\qquad(5.5)
$$

де 0,7 – емпіричний коефіцієнт.

Довжину найкоротших пересувань визначають, вимірюючи за графом транспортної мережі (ТМ).

Результати розрахунку заносять до табл. 5.1.

Таблиця 5.1 – Довжина / складність пересування

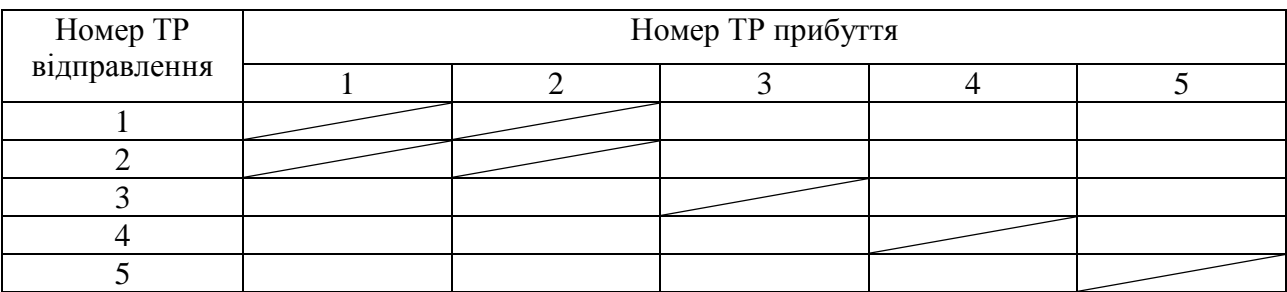

3.3 Розрахунок допоміжного рівняння у на першій ітерації

Якщо  $y_{ij} = H_i d_{ij} k_i$ , то

$$
H_{ij} = H_j \frac{y_{ij}}{\sum_{i=1}^{n} y_{ij}}.
$$
 (5.6)

Для першої ітерації значення коефіцієнтів балансування кореспонденцій для всіх ТР приймаємо  $k_i = 1$ , тоді

 $y_{11} = H_1 d_{11} k_1$ ;  $y_{12} = H_1 d_{12} k_1$ ;  $y_{21} = H_2 d_{21} k_2$ ;  $y_{22} = H_2 d_{22} k_2$  та ін.

Результати розрахунку заносимо до табл. 5.2.

Таблиця 5.2. – Допоміжна матриця у на першій ітерації

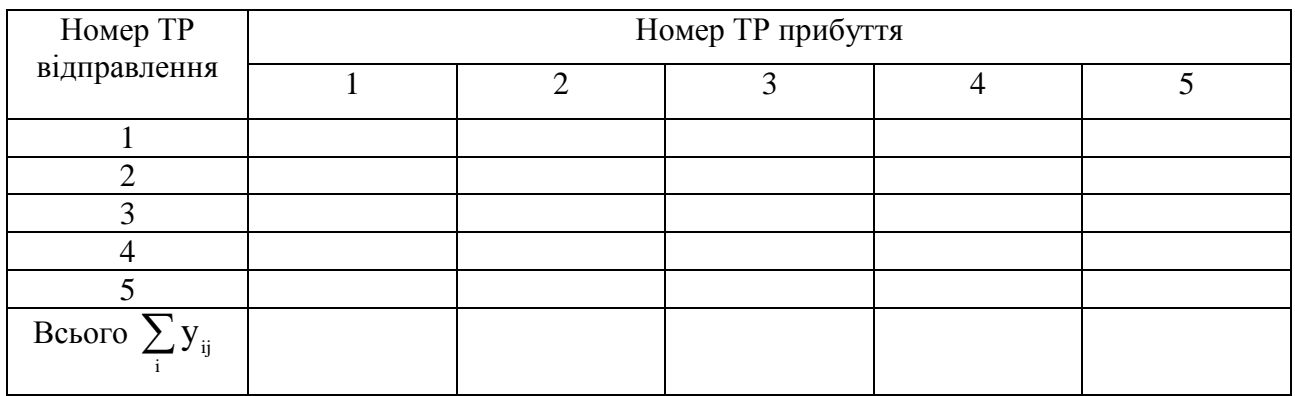

3.4 Розрахунок матриці трудових кореспонденцій на першій ітерації, здійснюємо за формулою (5.6).

$$
H_{11} = H_1 \frac{y_{11}}{y_{11} + y_{21} + y_{31} + y_{41} + y_{51}}; \quad H_{21} = H_1 \frac{y_{21}}{y_{11} + y_{21} + y_{31} + y_{41} + y_{51}}
$$

Результати розрахунків зводимо до табл. 5.3

Таблиця 5.3 – Матриця трудових кореспонденцій на 1-й ітерації

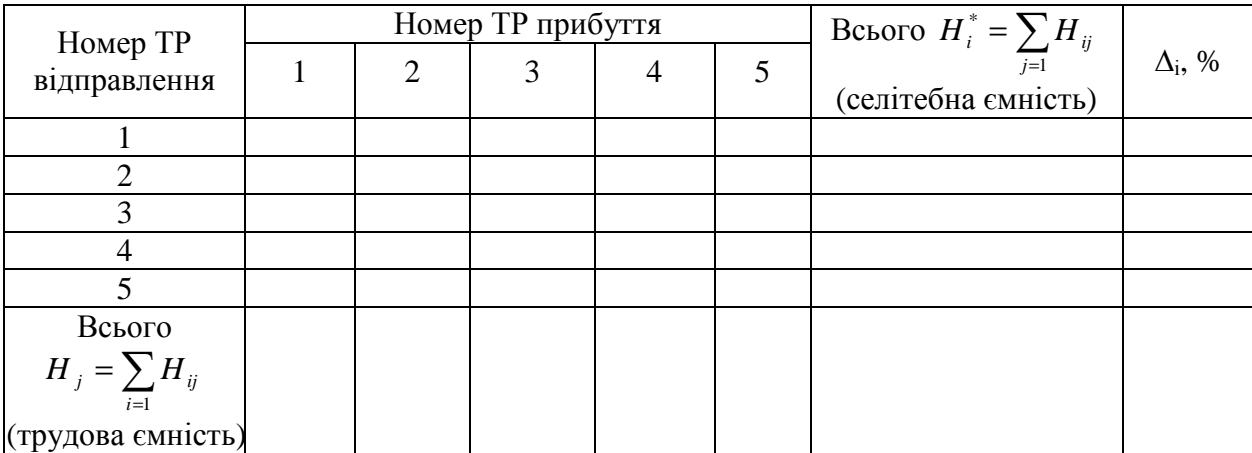

3.5 Оцінка результатів розподілу кореспонденцій.

Сумарна селітебна ємність і-х транспортних районів ( *H<sup>i</sup>* ) і сумарна кількість розподілених кореспонденцій ( $\overline{H}_i^*$  =  $\sum$ = = 1 \* *j*  $H_i^* = \sum H_{ij}$ ) мають відхилення  $\Delta_i$ .

$$
\Delta_i = \frac{|H_i^* - H_i|}{H_i} \cdot 100\,\% \,. \tag{5.7}
$$

Якщо значення відхилення перевищують 5 %, то треба розрахувати нове значення коефіцієнт балансування за формулою

$$
k_i = \frac{H_i}{H_i^*}
$$
 (5.8)

І повторити розрахунок кореспонденцій з пункту 3.3.

Якщо для всіх транспортних районів виконується умова  $\Delta_i$  ≤ 5 %, то розрахунок трудових кореспонденцій закінчено.

## **Практичне заняття 6. РОЗРАХУНОК ТРУДОВИХ ПОЇЗДОК МІЖ ТРАНСПОРТНИМИ РАЙОНАМИ**.

**Мета завдання**: вивчити технологію розрахунку трудових поїздок між транспортними районами.

**Вихідні дані:** матриця трудових кореспонденцій (завдання 4); граф транспортної мережі (топологічна схема).

#### Вказівки до виконання завдання

1. Розраховують добову кількість трудових поїздок між парою транспортних районів за формулою

$$
A_{\text{loop}}^T = H_{ij} \cdot \varphi_{ij} \cdot p \,, \tag{6.1}
$$

де  $A_{\text{no6}ij}^T$  – добова кількість трудових поїздок між і-м і j-м транспортними районами, пас.;

Нij– кореспонденції між і-м і j-м районами, чол.;

 $\varphi_{ij}$  – коефіцієнт користування транспортом (табл. 6.1);

р– кількість поїздок за день, р=2.

Таблиця 6.1 – Значення коефіцієнта користування транспортом (таблиця Полякова)

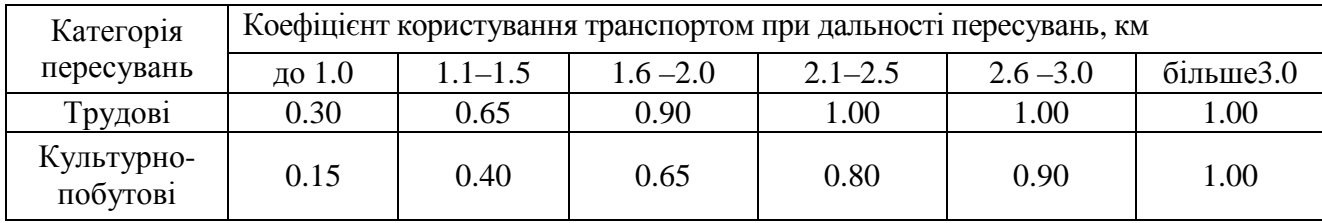

Результати розрахунків заносимо до таблиці 6.2.

Таблиця 6.2 – Добова кількість трудових поїздок

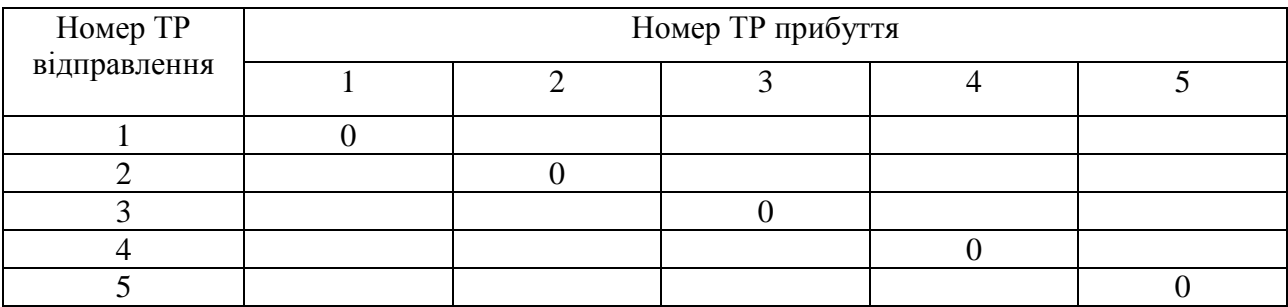

## **Практичне заняття 7. РОЗРАХУНОК КУЛЬТУРНО-ПОБУТОВИХ ПОЇЗДОК МІЖ ТРАНСПОРТНИМИ РАЙОНАМИ**

**Мета завдання**: вивчити технологію розрахунку культурно-побутових поїздок між транспортними районами при різних гіпотезах розподілу кореспонденцій.

**Вихідні дані:** граф транспортної мережі (топологічна схема); селітебна ємність транспортних районів для культурно-побутових пересувань; потенціал тяжіння культурно-побутового центру транспортних районів (табл. 7.1)

Таблиця 7.1 – Значення потенціалу у тяжіння культурно-побутового центру транспортних районів

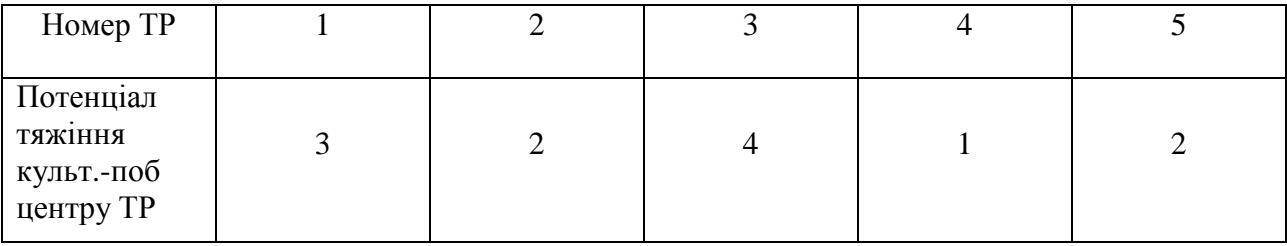

#### Вказівки до виконання завдання

1. Розрахунок матриці культурно-побутових пересувань (кореспонденцій) при різних гіпотезах

1.1 Гіпотеза розподілу пасажирів пропорційно потенціалу тяжіння культурно-побутового центру транспортних районів:

$$
H_{ij} = H_i \frac{\prod_j}{\sum_{j=1}^n \prod_j},\tag{7.1}
$$

де *H<sup>i</sup>* – селітебна ємність і-го транспортного району, чол.;

*П j* – потенціал тяжіння культурно-побутового центру в j-му районів.

Результати розрахунку занести в табл. 7.2.

| Номер ТР<br>відправлення | Номер ТР прибуття | Всього $H_i = \sum H_{ii}$ |  |                              |
|--------------------------|-------------------|----------------------------|--|------------------------------|
|                          |                   |                            |  | $i=1$<br>(селітебна ємність) |
|                          |                   |                            |  |                              |
|                          |                   |                            |  |                              |
|                          |                   |                            |  |                              |
|                          |                   |                            |  |                              |
|                          |                   |                            |  |                              |

Таблиця 7.2 – Матриця культурно-побутових пересувань

1.2 Розрахунок добової кількості поїздок з культурно-побутовою метою:

$$
A_{\text{loop}}^{\kappa - n\text{oo}} = H_{ij} \cdot \varphi_{ij} \cdot p \,, \tag{7.2}
$$

де Нij – кореспонденції між і-тим і j-тим районами, чол.;

ϕij – коефіцієнт користування транспортом при культурно-побутових пересуваннях (табл. 6.1);

р – кількість поїздок за день, р=2.

Кількість культурно-побутових поїздок при внутрішньорайонних пересуваннях дорівнює 0.

Результати розрахунку занести в табл. 7.3.

Таблиця 7.3 – Добова кількість культурно-побутових поїздок

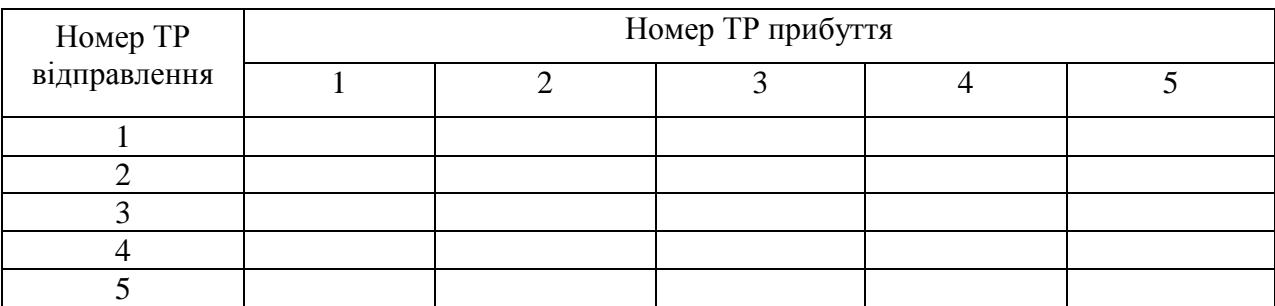

2.1 Гіпотеза рівноймовірного розподілу пасажирів між культурнопобутовими центрами транспортних районів:

$$
H_{ij} = \frac{H_i}{n},\tag{7.3}
$$

де *n* – кількість транспортних районів з культурно-побутовими центрами.

3.1 Гіпотеза розподілу пасажирів пропорційно потенціалу тяжіння культурно-побутових центрів транспортних районів і трудності сполучення між транспортними районами:

$$
H_{ij} = H_i \frac{\prod_j d_{ij}}{\sum_{j=1}^n \prod_j d_{ij}}.
$$
 (7.4)

Приймаємо  $y_{ij} = H_i d_{ij}$ , тоді

$$
H_{ij} = H_i \frac{y_{ij}}{\sum_{j=1}^{n} y_{ij}}.
$$
 (7.5)

### 3.1.1 Розрахунок допоміжного рівняння *уij*

 $y_{11} = H_1 d_{11}$ ;  $y_{12} = H_2 d_{12}$ ;  $y_{13} = H_3 d_{13} \dots$ 

Результати розрахунку занести в табл. 7.4.

Таблиця 7.4 – Матриця *у*

| Номер ТР<br>відправлення |  |  |  |       |
|--------------------------|--|--|--|-------|
|                          |  |  |  | $j=1$ |
|                          |  |  |  |       |
|                          |  |  |  |       |
|                          |  |  |  |       |
|                          |  |  |  |       |
|                          |  |  |  |       |

#### 3.1.2 Визначаємо кореспонденції

$$
H_{ij} = H_j \frac{y_{ij}}{\sum_{i=1}^{n} y_{ij}}.
$$
 (7.6)

Результати розрахунків заносимо до табл. 7.2. і далі робимо розрахунки з пункту 1.2.

### **Практичне заняття 8. ПОБУДОВА КАРТОГРАМИ ПАСАЖИРСЬКИХ ПОТОКІВ.**

**Мета завдання**: вивчити технологію побудови картограми пасажиро потоків.

**Вихідні дані:** граф транспортної мережі (топологічна схема); матриця трудових кореспонденцій; матриці культурно-побутових кореспонденцій; відстань поїздок між транспортними районами.

#### Вказівки до виконання завдання

Картограма є графічним зображенням розподілу пасажиропотоку в просторі й в часі на ділянках транспортної мережі. Транспортна мережа являє собою сукупність ділянок і вузлів.

Ділянка – це лінія мережі між двома вузлами мережі.

Вузол – це точка мережі, в якій відбувається зміна напрямку руху і перетинаються не менше трьох ділянок або відбувається поворот рухомого складу.

Процес побудови картограми полягає в наступному:

а) викреслюється на окремому аркуші транспортна мережа, на якій відмічають центри транспортних районів, точки тяжіння пасажироутвірних пунктів і намічені раніше кінцеві зупиночні пункти;

б) при розрахунку кількості поїздок між різними транспортними районами різних соціальних груп з різною метою необхідно наносити величину добових поїздок між і-м і ј-м транспортними районами  $A_i$  на відповідні ділянки мережі, по яких вони проходять.

Внутріншньорайонні поїздки  $A_i$ здійснюються пішки і на граф транспортної мережі не наносяться;

в) після того як будуть нанесені всі поїздки, здійснюють підсумовування загального пасажиропотоку в межах ділянки. Потім його відкладають у вигляді стовпчика гістограми на ділянці в довільно вибраному масштабі (1 мм – … тис.пас.).

23

## **Практичне заняття 9. ВИБІР ВИДУ МІСЬКОГО ПАСАЖИРСЬКОГО ТРАНСПОРТУ (МПТ).**

**Мета завдання**: вивчити методику вибору виду транспорту.

**Вихідні дані:** Добова картограма пасажирських потоків.

#### Вказівки до виконання завдання

Критерієм вибору видів транспорту для перевезення пасажирів є відповідність провізної спроможності видів транспорту потужності пасажирських потоків на ділянках транспортної мережі.

Для цього необхідно для кожної і-ї ділянки добової картограми визначити пасажирський потік у годину-"пік", використовуючи формулу

$$
R_{\scriptscriptstyle n i \kappa i}^{\scriptscriptstyle z \sigma \sigma} = \frac{A_{\sigma \sigma i} \cdot \rho \cdot \beta}{19 \cdot 2},\tag{9.1}
$$

де  $R_{\scriptscriptstyle\it mix}^{\scriptscriptstyle zo\bar{o}}$  – піковий годинний пасажиропотік і-ї ділянки мережі, пас./год.;

 $A_{\scriptscriptstyle{{\scriptscriptstyle{0}}{\scriptscriptstyle{0}}{\scriptscriptstyle{0}}{\scriptscriptstyle{0}}}}$  – добова кількість поїздок по і-й ділянці мережі, пас./доб.;

 $\rho$  – коефіцієнт добової нерівномірності,  $\rho = 1.9$ ;

β – коефіцієнт нерівномірності пасажиропотоку по напрямку руху, β = 1,6;

19 – кількість годин роботи на маршруті, год.;

2 – кількість напрямків руху по маршруту.

За результатами розрахунку побудувати годинну картограму пасажиро потоків і визначити на ній ділянки транспортної мережі з максимальними навантаженнями, з'єднати їх в траси стійкого пасажирського потоку. Кількість ділянок, включених у трасу, повинна бути якомога більшою. Величина годинного пасажиропотоку повинна бути характерною для всіх ділянок траси, тобто наближатися до величини пасажиропотоку найбільш навантаженої ділянки. Якщо він є нехарактерним, треба розвантажити лінію шляхом передачі частини пасажиропотоку на лінію-дублер, що позбавить від необхідності вибору невиправдано потужного виду транспорту.

1. На годинній картограмі пасажиропотоків визначити ділянку з найбільшим (максимальним) годинним пасажиропотоком ( $P_{\text{max}}^{z\omega}$ ).

2. Визначити мінімальний пасажиропотік ( $P_{\text{min}}^{200}$ ), який встановлюють по найменш завантаженій ділянці траси.

3. Підібрати види транспорту й типи рухомого складу, максимальна провізна спроможність ( $P_{\text{max}}^{euoy}$ ) якого більша або дорівнює  $P_{\text{max}}^{zoo}$ , а значення мінімального пасажиропотоку більше або дорівнює мінімальній провізній спроможності виду транспорту  $P_{min}^{sub}$ , що виправдовує використання виду МПТ (табл. 9.1):

$$
P_{\max}^{e\omega y} \ge P_{\max}^{e\omega}, \tag{9.2}
$$

$$
P_{\min}^{z\circ\delta} \ge P_{\min}^{s\circ\delta},\tag{9.3}
$$

| Тип місткості виду  | Тип РС         | Місткість, пас./РО |             | Частота руху, РО/год. |             | Провізна спроможність       |             | Експлуатацій  |  |
|---------------------|----------------|--------------------|-------------|-----------------------|-------------|-----------------------------|-------------|---------------|--|
|                     |                |                    |             |                       |             | видів транспорту, пас./год. |             | на швидкість, |  |
| транспорту          |                | нормальна          | максимальна | мінімальна            | максимальна | мінімальна                  | максимальна | км/год.       |  |
| Автобус             |                |                    |             |                       |             |                             |             |               |  |
| Мікроавтобус        |                | 10                 | 20          | $\overline{4}$        | 120         | 80                          | 2400        | 25            |  |
| Малої місткості     | $\Pi$ A3-652   | 35                 | 50          | $\overline{4}$        | 120         | 200                         | 6000        |               |  |
| Середньої місткості | ЛАЗ-695        | 65                 | 90          | $\overline{4}$        | 120         | 360                         | 6000        |               |  |
| Великої місткості   | ЛIА3           | 80                 | 105         | $\overline{4}$        | 90          | 420                         | 7000        | 18            |  |
| Особливо великої    |                | 120                | 170         |                       | 90          | 680                         | 10000       |               |  |
| місткості           | Ікарус         |                    |             | $\overline{4}$        |             |                             |             |               |  |
|                     |                |                    |             | Тролейбус             |             |                             |             |               |  |
| Великої місткості   | $3IY-9$        | 90                 | 126         | $\overline{4}$        | 90          | 500                         | 8000        |               |  |
| Особливо великої    | ДАК-217,       |                    | 159         |                       |             |                             |             | $16-17$       |  |
| місткості           | 3IY-10,        | 120-130            | 168         | $\overline{4}$        | 90          | 800                         | 11000       |               |  |
|                     | <b>FOM3-T1</b> |                    | 168         |                       |             |                             |             |               |  |
| Трамвай             |                |                    |             |                       |             |                             |             |               |  |
| Особливо великої    |                |                    |             |                       |             |                             |             |               |  |
| місткості:          |                |                    |             |                       |             |                             |             |               |  |
| 1 вагон             | КТМ-5м,        | 100                | 153         |                       |             |                             |             | $15-16$       |  |
|                     | $T3-(M)$       | 115                | 165         | $\overline{4}$        | 90          | 700                         | 10000       |               |  |
| 2 вагона            | КТМ-5м,        | 200                | 306         | $\overline{4}$        | 70          | 1400                        | 18000       |               |  |
|                     | $T3-(M)$       | 230                | 330         |                       |             |                             |             |               |  |

Таблиця 9.1 – Довідкові дані

26

## **Практичне заняття 10. ПРОЕКТУВАННЯ МАРШРУТНОЇ СИСТЕМИ.**

**Мета завдання**: вивчити методику проектування маршрутної системи, та навчитися визначати основні показники маршрутів і маршрутної системи.

**Вихідні дані:** граф транспортної мережі (топологічна схема); годинна картограма пасажирських потоків.

#### Вказівки до виконання завдання

При проектуванні маршрутів необхідно керуватися такими принципами:

– маршрути повинні зв'язати всі пасажиротвірні пункти і частини міста між собою;

– маршрути повинні з′єднувати кінцеві пункти найкоротшим шляхом;

– сумарна довжина маршрутної системи повинна бути мінімальною.

– середній маршрутний інтервал не повинен перевищувати в піковий час 6 хвилин;

– довжина маршруту не повинна бути більшою за дві довжини середньої дальності поїздки жителя міста.

10.1 Формування маршрутів

При формуванні маршрутів у першу чергу, треба керуватися найбільш повним задоволенням запитів пасажирів перевезення, представлені розрахунковою частотою проходження транспорту по кожній ділянці мережі  $(f_p)$ , що розраховується за формулою

$$
f_p = \frac{A_{\text{cool}}}{m_p},\tag{10.1}
$$

де *m <sup>p</sup>* – максимальна місткість обраного рухомого складу, пас./РО.

Для цього по картограмі пасажиропотоків на кожній ділянці мережі визначають розрахункову частоту і вибирають чотири-шість ділянок із найбільшим значенням fр. Починаючи з цих ділянок, проводять маршрути,

присвоюючи їм номер і фактичну частоту проходження  $({\rm f}_{_{\Phi_{_{\,}}}})$  так, щоб виконувалась умова

$$
f_{p} = \sum_{t=1}^{T} f_{\Phi_{t}}, \qquad (10.2)
$$

де Т – кількість маршрутів, що проходять через ділянку;

 $\rm{f}_{\Phi_{t}}$ — фактична частота t-го маршруту, поїзд/год.

Прийнята  $f_{\Phi_i}$ залишається постійною на усіх інших ділянках мережі, де проходить цей маршрут. Рухаючись вліво і вправо від розглянутої ділянки з найбільшим значенням f<sub>,</sub>, проводять спроектовані маршрути або формують нові (якщо цього потребує (10.2)), заводячи їх на наявні кінцеві пункти, або утворюючи нові у вузлах транспортної мережі. Для всіх останніх ділянок мережі, що не ввійшли до числа найбільш завантажених, вираз (10.2) набуває вигляду

$$
f_{p} \leq \sum_{t=1}^{T} f_{\Phi_{t}}.
$$
 (10.3)

Ефективне використання місткості рухомих одиниць на маршрутах потребує мінімізації функції L(f):

$$
L(f) = (\sum_{t=1}^{T} f_{\Phi_t} - f_{p}) \to \min. \tag{10.4}
$$

При проведенні траси маршруту слід прагнути до мінімізації виразу (10.4). У зв′язку з тим, що завдання побудови шляху маршруту залежить від виконання виразів (10.2 –10.4) і має комбінаторний характер, тоді найкращий варіант маршрутної системи може бути отриманий у результаті вибору з декількох. Тому потрібно провести проектування маршрутної системи три рази. Кожний варіант нанести на транспортну мережу і на окремому аркуші помістити в пояснювальній записці до курсового проекту. Результати трьох варіантів зводять у табл. 10.1. Найкращим буде той, який має найменшу сумарну кількість рухомих одиниць. Його відмічають на першому аркуші графічної частини проекту.

Для заповнення табл. 10.1 треба провести розрахунок часу оборотного рейсу і визначити кількість рухомих одиниць на маршруті за формулою

28

$$
T_{op} = \frac{2l_{\rm M}}{V_e},\tag{10.5}
$$

де *T ор* – час оборотного рейсу, год.;

*м l* – довжина маршруту, км.

Довжину маршруту *м l* вимірюють по транспортній мережі:

$$
N_{p_{yx}} = f_{\varphi_i} \cdot T_{_{op}}, \tag{10.6}
$$

де *N рух* – кількість рухомих одиниць на маршруті, поїздів.

Максимальний пасажиропотік на маршруті в годину-"пік" визначають за формулою

$$
P_{\max}^{z\circ\delta} = N_{px} m_p \,. \tag{10.7}
$$

Таблиця 10.1 – Характеристика маршрутів

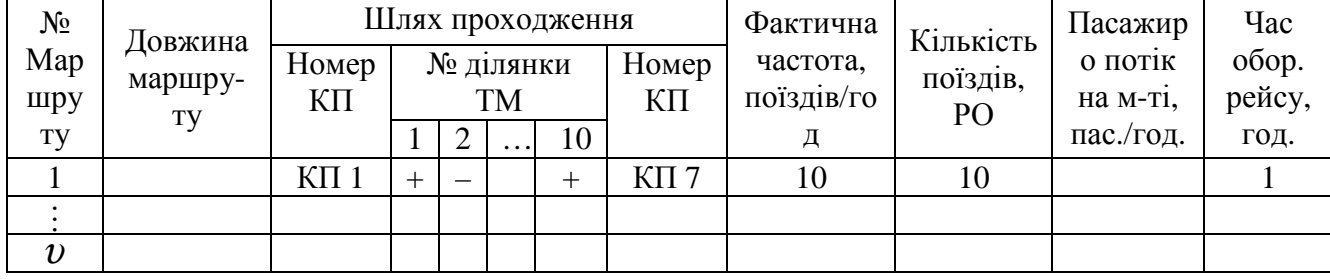

10.2 Розрахунок основних показників маршрутної системи

1. Довжину маршрутної системи ( *Lмс* ) визначають за формулою

$$
L_{_{\rm MC}} = \sum_{\nu=1}^{\nu} l_{_{\rm M_{\nu}}},\tag{10.8}
$$

де υ – кількість маршрутів у маршрутній системі;

lмυ – довжина υ-го маршруту.

2. Маршрутний коефіцієнт (µ) знаходять за виразом

$$
\mu = L_{\text{mc}} / L_{\text{mu}}. \tag{10.9}
$$

3. Середній маршрутний інтервал ( $t_{\text{mc}}$ ) визначають за формулою

$$
\mathbf{t}_{\text{mc}} = \frac{120 \cdot \mathbf{L}_{\text{mc}}}{\mathbf{V}_{\text{e}} \cdot \sum_{\nu=1}^{v} \mathbf{N}_{\text{pyx}\,\nu}},\tag{10.10}
$$

де  $N_{\text{pyx }v}$  – кількість рухомого складу  $v$ -го виду транспорту, PO.

4. Середній час очікування транспорту (tоч) розраховують за формулою  $t_{\rm o} = t_{\rm nc} / 2$  $(10.11)$ 

### **Практичне заняття 11. ВИЗНАЧИТИ КІЛЬКІСТЬ РУХОМОГО СКЛАДУ НА СПРОЕКТОВАНОМУ МАРШРУТІ МІСЬКОГО ПАСАЖИРСЬКОГО ТРАНСПОРТУ В РІЗНІ ПЕРІОДИ ДОБИ.**

**Мета завдання**: вивчити методику розрахунку кількості рухомого складу на спроектованому маршруті в різні періоди доби.

**Вихідні дані:** довжина маршруту  $l_{\mu}$ , км; експлуатаційна швидкість руху на маршруті в*V<sup>e</sup>* , км/год.; максимальний пасажиропотік на маршруті в годину "пік"  $P_{\max}^{200}$ <sub>»</sub>; значення коефіцієнтів нерівномірності пасажиропотоку за періодами доби *K<sup>i</sup>* .

#### Вказівки до виконання завдання

Добовий цикл роботи маршруту міського пасажирського транспорту можна умовно розподілити на декілька періодів:

1) ранковий початок (5.00 – 7.00);

2) ранкова година "пік" (7.00 – 10.00);

- 3) міжпіковий період (10.00 16.00);
- 4) вечірня година "пік" (16.00 19.00);
- 5)  $(19.00 21.00)$ ;
- 6) вечірнє закінчення (21.00 24.00).

1. Знайти значення пасажирських потоків на обраному маршруті за періодам доби, використовуючи формулу

$$
P_i = P_{\text{200}}^{\text{max}} \cdot K_i, \qquad (11.1)
$$

де *Р<sup>і</sup>* – значення пасажирського потоку на маршруті в і-й період доби, пас./год.

Значення *К<sup>i</sup>* беремо за варіантом з табл. 11.1.

Таблиця 11.1 – Значення коефіцієнтів нерівномірності пасажирського потоку за періодами доби

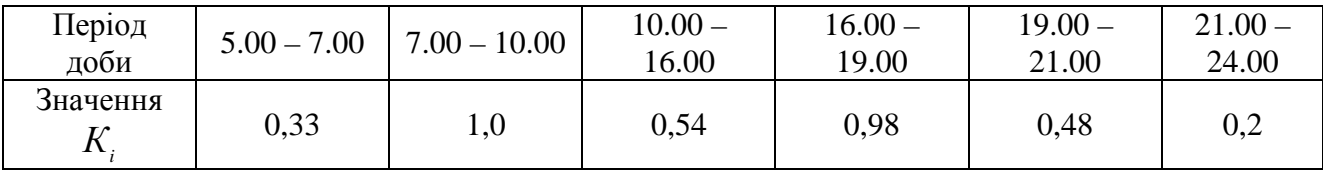

За результатами розрахунків побудувати графік зміни пасажиропотоків на маршруті за періодами доби.

2. Визначити частоту руху на маршруті за періодам доби

$$
f_i = \frac{P_i}{H_i},\tag{11.2}
$$

де *Н<sup>і</sup>* – наповнення рухомої одиниці в і-й період доби, пас./РО.

Наповнення рухомої одиниці залежить від періоду доби і визначається в балах (табл. 10.2):

1 – 2 бали; 2 – 5 балів; 3 – 3 бали; 4 – 5 балів; 5 – 4 бали; 6 – 2 бали.

Таблиця 11.2 – Наповнення рухомого складу

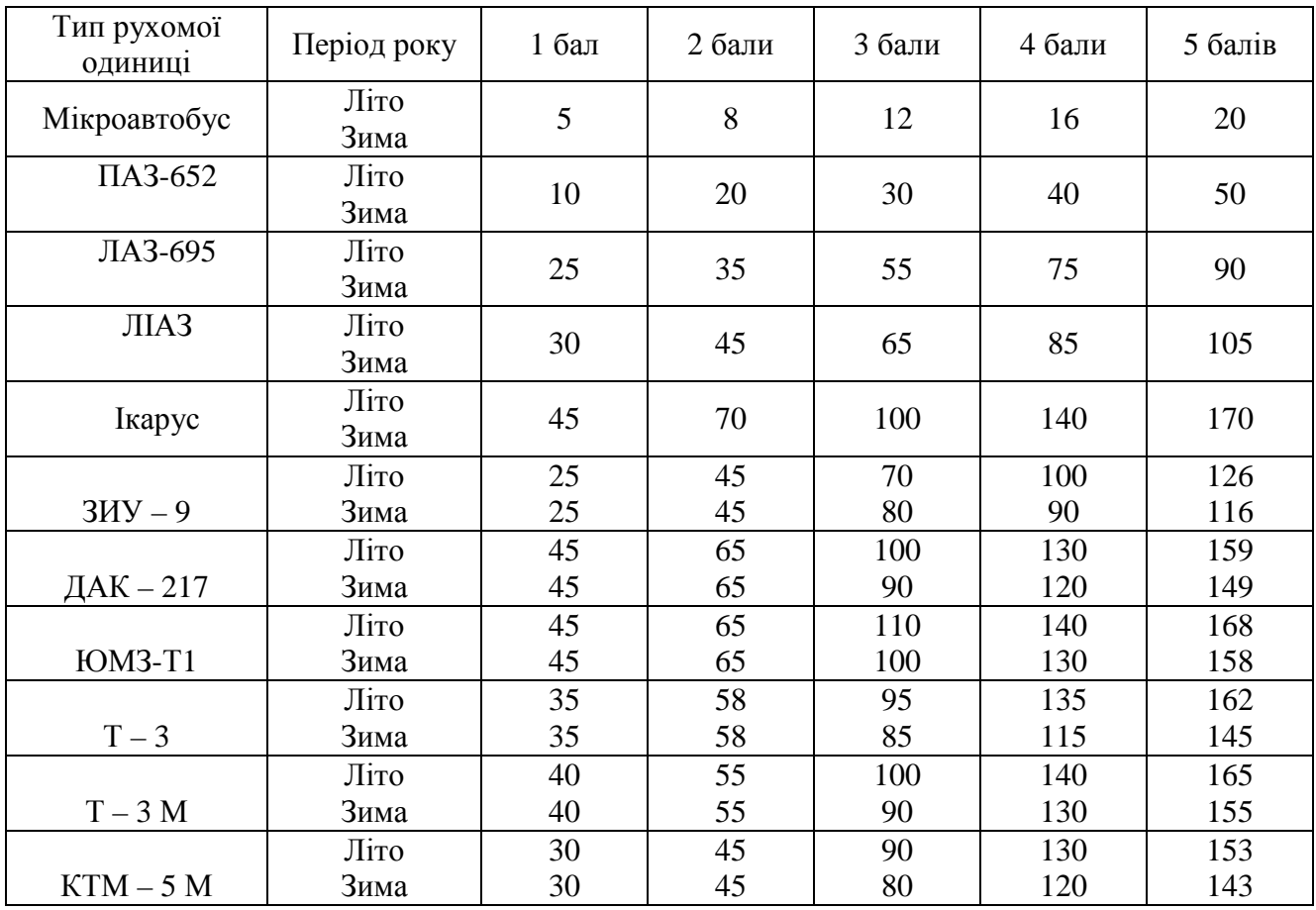

3. Визначити інтервал руху на маршруті за періодам доби

$$
I_i = \frac{60}{f_i},\tag{11.3}
$$

де *<sup>і</sup> І* – інтервал руху на маршруті в і-й період доби, хв.

4. Розрахувати час оборотного рейсу. Оскільки експлуатаційна швидкість в межпіковий період більше, ніж у годину-"пік", середньому на 5-7 %, то час оборотного рейсу в міжпіковий період зменшиться. Для його розрахунку використаємо формулу (9.5).

5. Визначити кількість рухомого складу на маршруті в різні періоди доби

$$
N_{pyx\ i} = \frac{T_{op\ i}}{I_i},\tag{11.4}
$$

де *N рух і* – кількість рухомого складу на маршруті в і-й період доби, РО/год.

За результатами розрахунків побудувати графік зміни кількості рухомого складу на маршруті за періодами доби. Зробити висновки.

## **Практичне заняття 12. ПОБУДОВА ГРАФІКУ РУХУ РО ПО МАРШРУТУ З 5.00 ДО 7.00.**

**Мета завдання**: вивчити методику побудови графіку руху рухомих одиниць на маршруті.

**Вихідні дані:** час оборотного рейсу*T ор* в період з 5.00 до 7.00 , хв.; кількість рухомих одиниць на маршруті протягом періоду з 5.00 до 7.00, РО/год.; час обороту на кінцевій станції  $t_{\kappa c}$ , приймаємо в середньому  $t_{\kappa c}$ =3 хв.

#### Вказівки до виконання завдання

Графік руху (далі – графік) – це план роботи маршруту в графічній формі. Графік складають окремо на будні, вихідні й святкові дні.

В роботі слід побудувати графік на будь-який з будніх днів на перші 2 години роботи (з 5.00 до 7.00). На графіку відображають лише номери випусків. Послідовність побудови графіку руху

Графік будують в декартовій системі координат. По осі абсцис (х) відкладається час, по осі ординат (у) – довжина маршруту. На осі ординат

відмічають контрольні або зупиночні пункти маршруту. Для побудови графіку масштаб по осях вибирають таким чином, щоб наклонні відрізки проходили під кутом приблизно 45<sup>0</sup>. Паралельно осі абсцис проводять верхню обмежувальну лінію, нижньою обмежувальною лінією є сама вісь абсцис. Кожна з цих ліній відповідає кінцевим станціям маршруту. На графіку проводимо лінію, що відповідає випуску № 1. Для цього на обмежувальній лінії, що відноситься до тієї КС, з якої починається робота РО на маршруті, відмічаємо точку **А** (рис. 11.1), що відображає момент появи РО на маршруті. На ту саму обмежувальну лінію наносимо відрізок **АВ**, що дорівнює часу оборотного рейсу*T ор* . Після цього вліво від точки **В** відкладають час обороту на кінцевій станції  $t_{_{\kappa\text{c}}}\,$  і відмічаємо точку **С**. Середній час обороту на КС дорівнює 3 хв., але може бути при необхідності зменшений до 1 хв., або збільшений до 15 хв. Після цього на тій же лінії відмічають від точки **А** точку **F** на відстані, що дорівнює часу рейсу *Т р* , тобто часу руху від першої КС до другої плюс час обороту на другій КС. Через точку **F** перпендикулярно осі х проводять пряму **FЕ**. Точка **Е** на другій обмежувальній лінії відповідає моменту відправлення РО з другої КС. Потім вліво від точки **Е** відкладають тривалість стоянки на КС і відмічають точку **D**, що показує час прибуття на другу КС. Потім з'єднують відрізками прямих точки **А** і **D**, а також **Е** і **С.**

#### **Примітка:**

1. Задають масштаб по осях *х* і  $y$  (1 хв. = 3 мм; 1 км =1 см).

Відкладають на осі часу (х) для заданого періоду розрахований інтервал руху, чергуючи його між собою. Якщо інтервал – дробне значення, то слід зробити чергування інтервалів, щоб привести їх до цілих значень. Узгоджують інтервали по прибуттю і відправленню.

2. РО, що виходять з депо, позначають стрілкою.

33

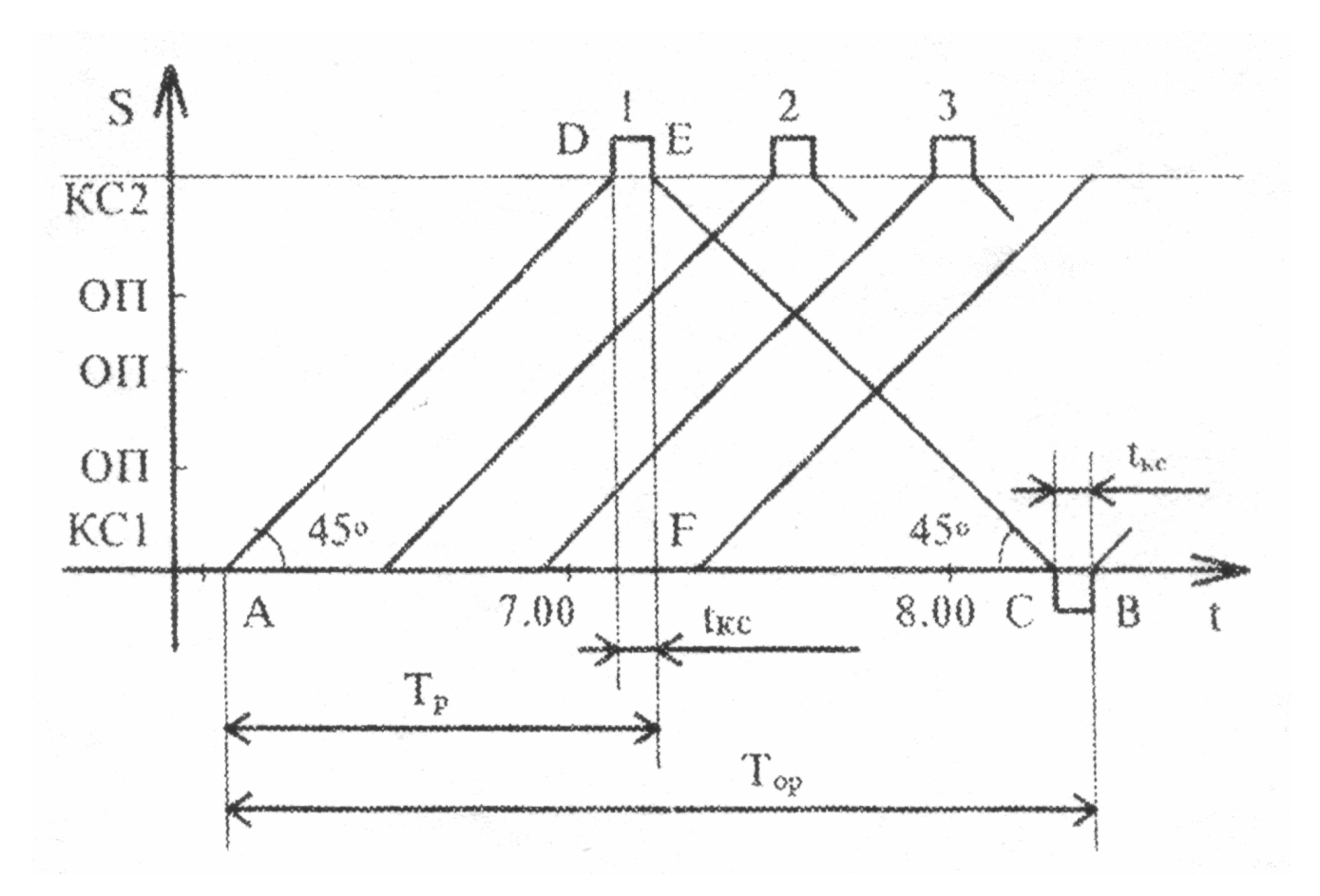

Рис. 12.1 – Приклад графіка руху

### СПИСОК ЛІТЕРАТУРИ

1. Ефремов И.С., Кобозев В.И., Юдин В.А. Теория городских пассажирских перевозок.–М.: Высш.шк., 1980.– 526с.

2. Варелопуло Г.А., Организация движения и перевозок на городском пассажирском транспорте.–М.: Транспорт, 1990.–208с.

3. Фишельсон М.С. Транспортная планировка городов.–М.: Высш. Шк., 1985.–239с.

4. Самойлов Д.С. Городской транспорт.–М.: Стройиздат, 1983.–384с.

Навчальне видання

## **Пруненко** Дмитро Олександрович, **Соколова** Надія Анатоліївна.

Метоличні вказівки

до виконання розрахунково-графічних і контрольних робіт

з дисципліни

#### **«Міський транспорт і дороги»**

(для студентів усіх форм навчання напрямку підготовки 6.03.0601 (0502) «Менеджмент»)

Редактор: *М. З. Аляб´єв* Комп'ютерне верстання: *Ю. П. Степась*

План 2009, поз 577 М

Підп. до друку 16.12.2009 р. Формат 60х84 1/16 Друк на ризографі. Ум. друк. арк. 1,5 Тираж 50 пр.  $\qquad \qquad$  Зам. №

Видавець і виготовлювачі Харківська національна академія міського господарства 61002, Харків, ХНАМГ, вул. Революції, 12 Електронна адреса: rectorat@ksame.kharkov.ua Свідоцтво суб'єкта видавничої справи: ДК № 731 від 19.12.2001